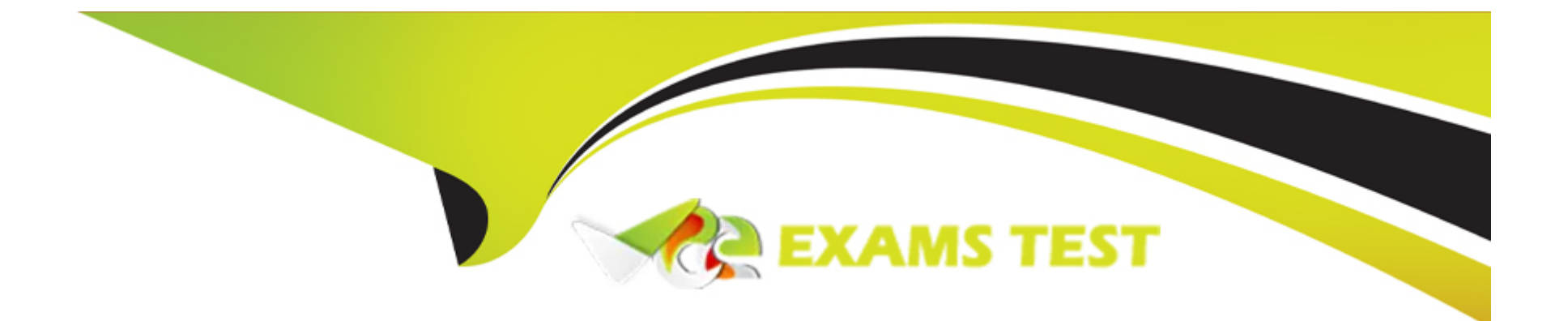

# **Free Questions for NCP-MCA by vceexamstest**

# **Shared by Carrillo on 24-05-2024**

**For More Free Questions and Preparation Resources**

**Check the Links on Last Page**

# **Question 1**

#### **Question Type: MultipleChoice**

An administrator is tasked with creating a blueprint that can scale an application using Calm.

Which two actions should the administrator take to create and execute a scaling action? (Choose two.)

#### **Options:**

- **A-** Execute the scaling action in the Manage tab of the application.
- **B-** Execute the scaling action in the Services tab of the application.
- **C-** Create the action under the service profile section of the blueprint.
- **D** Create the action under the application profile section of the blueprint.

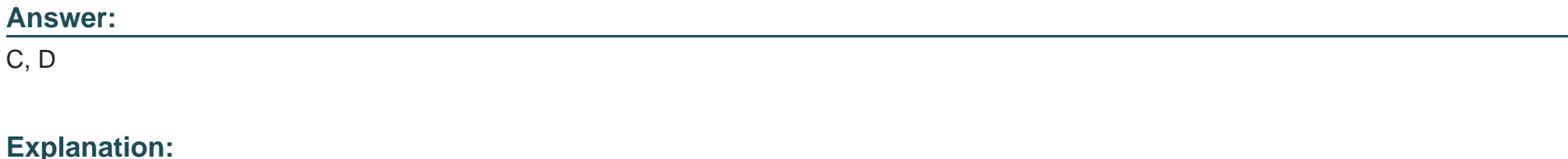

To create and execute a scaling action using Calm, the administrator should create the action under the service profile section of the blueprint and the application profile section of the blueprint. The service profile section defines the properties and actions of each service in the blueprint, such as the VM configuration, the scripts to run, and the scaling parameters. The application profile section defines the properties and actions of the entire application, such as the number of instances, the dependencies, and the scaling triggers. The administrator can then execute the scaling action in the Overview tab or the Services tab of the application, depending on the scope of the scaling action.Reference:

[Nutanix Certified Professional - Multicloud Automation, Page 18](https://www.certification-questions.com/pdf-download/nutanix/ncp-mca-pdf.pdf)

Nutanix Calm User Guide

Nutanix Calm User Guide

Nutanix Calm User Guide

Nutanix Calm User Guide

### Question 2

Question Type: MultipleChoice

Which two providers does Calm integrate natively with? (Choose two.)

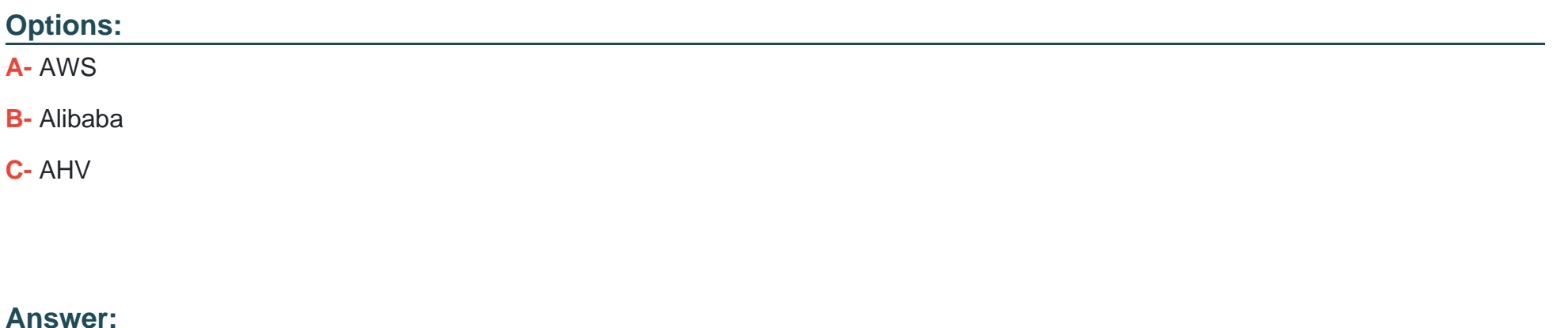

A, C

#### Explanation:

[Calm integrates natively with AWS and AHV as providers. A provider is a cloud platform or infrastructure that hosts the application VMs](https://www.nutanix.com/content/dam/nutanix/resources/support/ncp-mca-ebg.pdf) [or services. Calm supports various providers such as Nutanix, AWS, Azure, GCP, VMware, and Kubernetes. AWS and AHV are two of](https://www.nutanix.com/content/dam/nutanix/resources/support/ncp-mca-ebg.pdf) [the most commonly used providers in Calm, as they offer scalability, flexibility, and cost-efficiency for deploying](https://www.nutanix.com/content/dam/nutanix/resources/support/ncp-mca-ebg.pdf) [applications.Reference:Nutanix Certified Professional - Multicloud Automation \(NCP-MCA\) Exam Blueprint Guide, page 11; Nutanix](https://www.nutanix.com/content/dam/nutanix/resources/support/ncp-mca-ebg.pdf) [Calm User Guide, section 3.1.](https://www.nutanix.com/content/dam/nutanix/resources/support/ncp-mca-ebg.pdf)

### Question 3

Question Type: MultipleChoice

Which products or features are dependencies of Calm? (Choose two.)

#### **Options:**

- **A-** Prism Central
- **B-** Data Service IP
- **C-** Prism Element
- **D-** Block Storage IP

#### **Answer:**

A, C

#### **Explanation:**

Nutanix Calm is a feature of Prism Central that enables you to automate the deployment and management of infrastructure and applications across multiple clouds. Prism Central is a centralized management plane that provides unified visibility and control over Nutanix clusters and services. Prism Element is the local management plane for each Nutanix cluster that runs the Acropolis Operating System (AOS). Both Prism Central and Prism Element are required for Nutanix Calm to function properly and access the resources and services of the Nutanix platform.Reference:

[Nutanix Certified Professional - Multicloud Automation \(NCP-MCA\) v6.5, Section 2 - Deploy and Configure Nutanix Calm and Related](https://www.nutanix.com/support-services/training-certification/certifications/certification-details-nutanix-certified-professional-multicloud-automation-v6-5) [Components, page 1](https://www.nutanix.com/support-services/training-certification/certifications/certification-details-nutanix-certified-professional-multicloud-automation-v6-5)

[Nutanix Multicloud Automation Administration \(NMCAA\), Module 1 - Introduction to Nutanix Multicloud Automation, Lesson 1.1 - Nutanix](https://www.nutanix.com/support-services/training-certification/training/nutanix-multicloud-automation-administration) [Multicloud Automation Overview, page 4](https://www.nutanix.com/support-services/training-certification/training/nutanix-multicloud-automation-administration)

Nutanix Calm User Guide, Introduction to Nutanix Calm, Nutanix Calm Architecture

Question 4

Question Type: MultipleChoice

What are the two Calm SaaS API Key components? (Choose two.)

Options:

A- SaaS Token

B- Token

C- JSON file

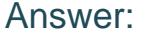

B, D

Explanation:

[The Calm SaaS API key consists of two components: name and token. The name component is analogous to the ID or username you](https://portal.nutanix.com/page/documents/details?targetId=Calm-SaaS-User-Guide:cal-app-mgmt-saas-api-auth-key-c.html) [provide when you configure your Calm tunnel client VM to establish the tunnel connection. The token component is analogous to the](https://portal.nutanix.com/page/documents/details?targetId=Calm-SaaS-User-Guide:cal-app-mgmt-saas-api-auth-key-c.html) [password portion of the HTTP basic authentication. The Calm SaaS API key is used along with the Calm APIs and Calm DSL to access](https://portal.nutanix.com/page/documents/details?targetId=Calm-SaaS-User-Guide:cal-app-mgmt-saas-api-auth-key-c.html) [Calm. The API key file that you download will have the name and token components in the JSON format.Reference:Nutanix Support &](https://portal.nutanix.com/page/documents/details?targetId=Calm-SaaS-User-Guide:cal-app-mgmt-saas-api-auth-key-c.html) **[Insights](https://portal.nutanix.com/page/documents/details?targetId=Calm-SaaS-User-Guide:cal-app-mgmt-saas-api-auth-key-c.html)** 

### Question 5

Question Type: MultipleChoice

In which two ways can Calm be deployed? (Choose two.)

#### Options:

- A- Enabled inside of Prism Element
- B- Deployed as a VM on ESXi
- C- Deployed as a VM on Hyper-V
- D- Deployed as a VM on AHV

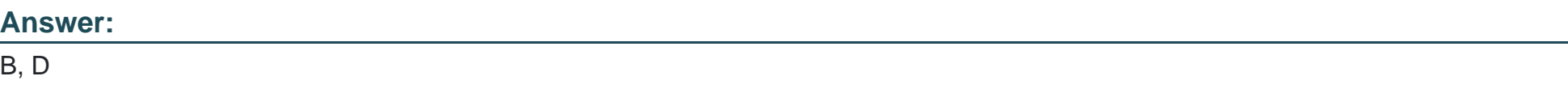

#### Explanation:

[Calm can be deployed as a VM on ESXi or AHV hypervisors and leverage calm functionality without the Nutanix infrastructure. Calm can](https://www.nutanix.com/content/dam/nutanix/documents/services/calm-configuration-training.pdf) [also be enabled inside of Prism Central, which is a VM that can run on any Nutanix supported hypervisor, including ESXi and AHV.](https://www.nutanix.com/content/dam/nutanix/documents/services/calm-configuration-training.pdf) [However, Calm cannot be enabled inside of Prism Element, which is the management interface for each Nutanix cluster. Calm also](https://www.nutanix.com/content/dam/nutanix/documents/services/calm-configuration-training.pdf) [cannot be deployed as a VM on Hyper-V, as this is not a supported hypervisor for Calm.Reference:Nutanix Calm Configuration and](https://www.nutanix.com/content/dam/nutanix/documents/services/calm-configuration-training.pdf) [Training,Calm on ESXi Deployment | Nutanix Community,Nutanix Support & Insights](https://www.nutanix.com/content/dam/nutanix/documents/services/calm-configuration-training.pdf)

# Question 6

Question Type: MultipleChoice

A new Blueprint has been created for the Marketing Department and published to the Marketplace but is not visible to the Marketing Project Developers/Consumers.

What needs to be done to allow the Marketing Project to consume to the Marketplace Blueprint?

#### Options:

A- The Blueprint needs to have the Published Category applied in the Marketplace Item.

B- The Blueprint needs to have e higher version number than previous Blueprints.

C- The Blueprint needs to be Approved and Published with the Marketing Project.

D- The Blueprint needs to have the Marketing Category assigned in the Marketplace Item.

#### Answer:

#### $\mathcal{C}$

#### Explanation:

[To make a Blueprint visible to a specific Project, it needs to be approved and published with that Project. This ensures that only](https://www.nutanix.com/content/dam/nutanix/resources/support/ncp-mca-ebg.pdf) [authorized Blueprints are available for consumption by the Project members. Applying a Category or a version number to the Blueprint](https://www.nutanix.com/content/dam/nutanix/resources/support/ncp-mca-ebg.pdf) [does not affect its visibility to the Project.Reference:Nutanix Certified Professional - Multicloud Automation \(NCP-MCA\) Exam Blueprint](https://www.nutanix.com/content/dam/nutanix/resources/support/ncp-mca-ebg.pdf) [Guide, page 14, section 3.1.2](https://www.nutanix.com/content/dam/nutanix/resources/support/ncp-mca-ebg.pdf)

# **Question 7**

#### **Question Type: MultipleChoice**

An administrator needs to restore a snapshot from a VM running in AWS that was created with a single VM blueprint Within.

which Calm tab should the administrator perform this task?

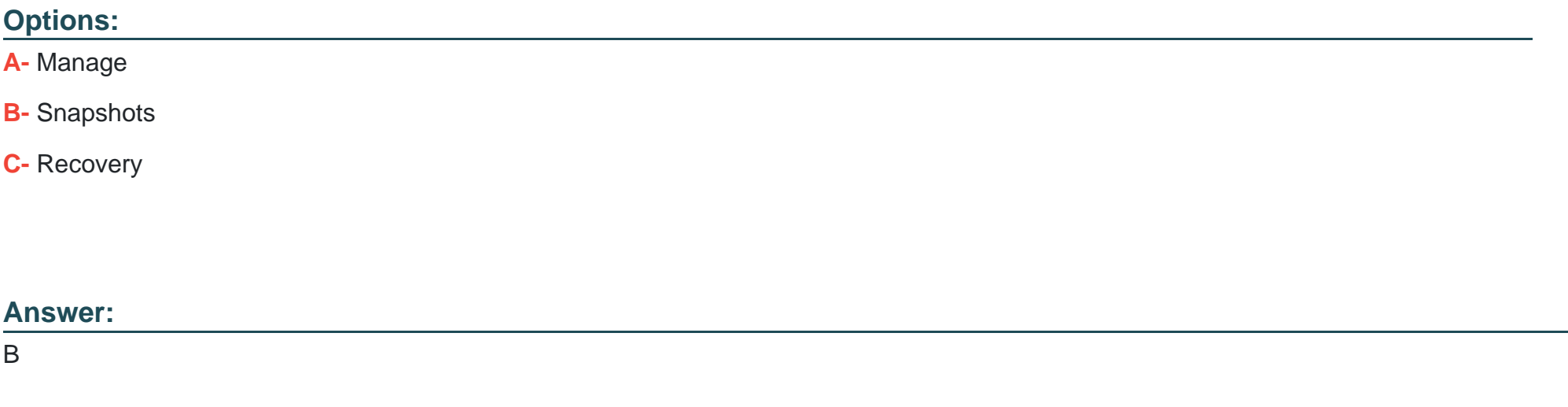

#### **Explanation:**

[According to the Nutanix Calm documentation1, the Snapshots tab allows the administrator to view, create, and restore snapshots of the](https://next.nutanix.com/intelligent-operations-26/recover-a-vm-from-the-snapshot-37954) [VMs that are part of a blueprint.The Manage tab only shows the status and actions of the blueprint, and the Recovery tab is used for](https://next.nutanix.com/intelligent-operations-26/recover-a-vm-from-the-snapshot-37954) [disaster recovery operations2.Reference:](https://next.nutanix.com/intelligent-operations-26/recover-a-vm-from-the-snapshot-37954)

[1Nutanix Calm: Introducing Snapshot and Restore Actions3](https://next.nutanix.com/intelligent-operations-26/recover-a-vm-from-the-snapshot-37954)

[2Nutanix Calm User Guide: Blueprint Operations](https://next.nutanix.com/nutanix-disaster-recovery-29/restore-vm-s-from-snapshot-10563)

To Get Premium Files for NCP-MCA Visit

[https://www.p2pexams.com/products/ncp-mc](https://www.p2pexams.com/products/NCP-MCA)a

For More Free Questions Visit <https://www.p2pexams.com/nutanix/pdf/ncp-mca>